### LTC7880 High Voltage Dual Step-up DC/DC Converter with Digital Power System Management

### **DESCRIPTION**

Demonstration circuit 2728A is a high voltage, dual output boost converter with 12V to 24V input range. The output voltage is adjustable from  $V_{IN}$  to 48V. Each output can supply 5A maximum load current. The demo board has a LTC<sup>®</sup>7880 controller, which is a 60V dual output step-up controller with digital power system management. Please see LTC7880 data sheet for more detailed information.

DC2728A powers up to default settings and produces power based on configuration resistors or its nonvolatile memory (NVM) without the need for any serial bus communication. This allows easy evaluation of the DC/ DC converter. To fully explore the extensive power system management features of the part, download the GUI

software LTpowerPlay<sup>®</sup> onto your PC and use ADI's  $1^2C$ / SMBus/PMBus dongle DC1613A to connect to the board. LTpowerPlay allows the user to reconfigure the part onthe-fly and store the configuration in EEPROM, view telemetry of voltage, current, temperature and fault status.

### **GUI Download**

The software can be downloaded from:

#### **[LTpowerPlay](https://www.analog.com/en/design-center/ltpower-play.html)**

For more details and instructions of LTpowerPlay, please refer to LTpowerPlay GUI for LTC7880 Quick Start Guide.

**[Design files for this circuit board are available](https://www.analog.com/en/design-center/evaluation-hardware-and-software/evaluation-boards-kits/DC2728A.html#eb-documentation?doc=DC2728A.pdf).**

All registered trademarks and trademarks are the property of their respective owners.

### BOARD PHOTO

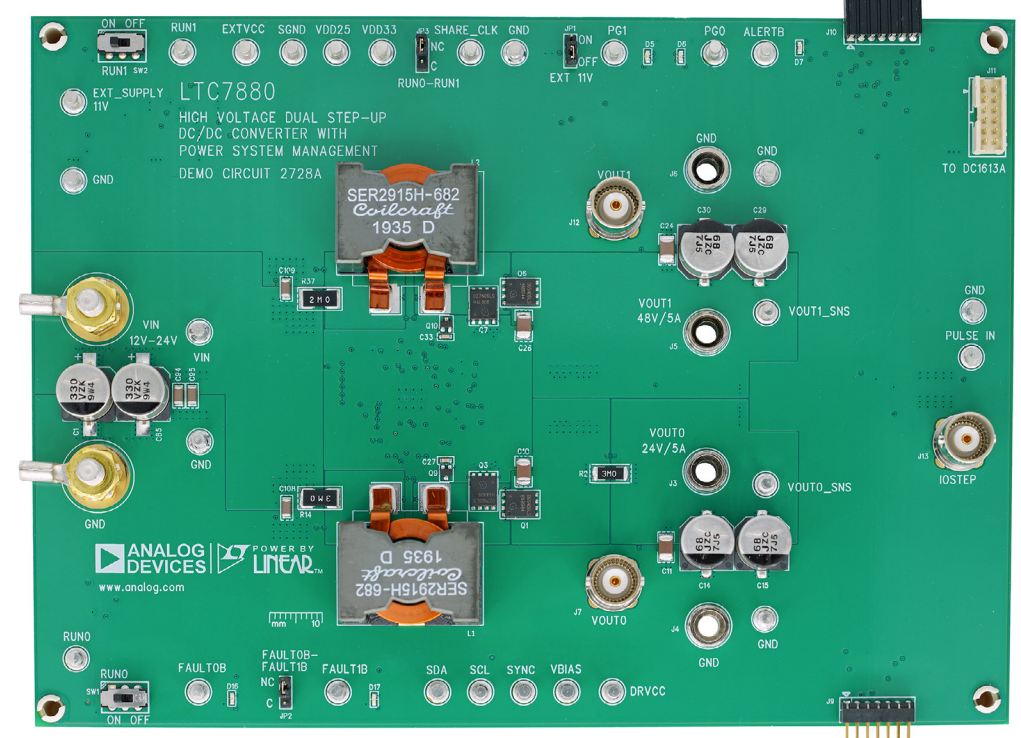

**Figure 1. Dual Output LTC7880/DC2728A Demo Circuit**

### PERFORMANCE SUMMARY **Specifications are at TA <sup>=</sup> 25°C**

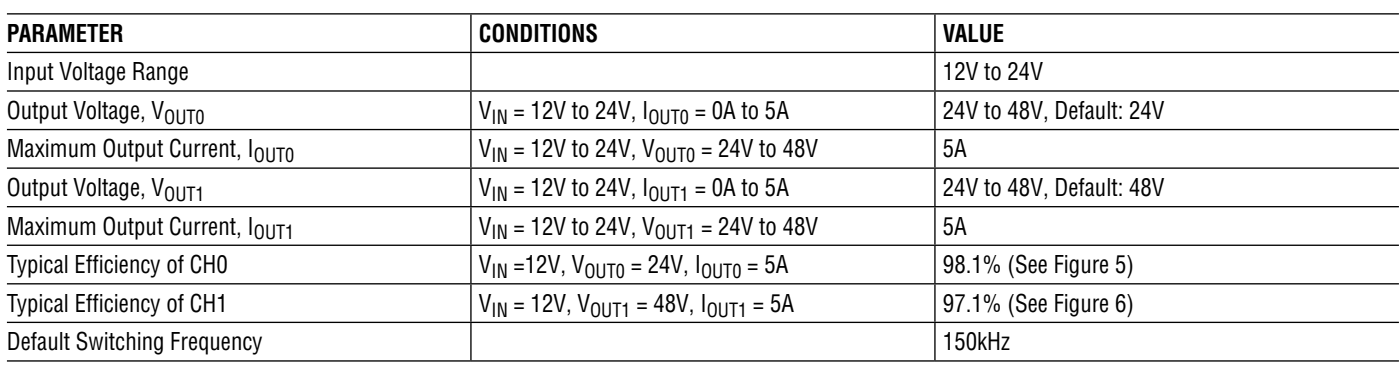

## QUICK START PROCEDURE

Demonstration circuit 2728A is easy to set up to evaluate the performance of the LTC7880. Refer to [Figure 2](#page-2-0) for the proper measurement equipment setup and follow the procedure below.

- 1. With power off, connect the input power supply to  $V_{IN}$ (12V to 24V) and GND (input return). Make sure the input power supply is capable of 35A at 12V.
- 2. Connect the 24V output load between  $V_{OUT0}$  and GND (Initial Load: no load).
- 3. Connect the 48V output load between  $V_{\text{OUT1}}$  and GND (Initial Load: no load).
- 4. Connect the DVMs to the input and outputs. Set default jumper position: SW1: ON; SW2: ON; JP1: OFF; JP2: NC; JP3: NC.
- 5. Turn on the input power supply and check for the proper output voltages.  $V_{\text{OUT0}}$  should be 24V  $\pm$  0.5%, and  $V_{\text{OUT1}}$  should be 48V  $\pm$  0.5%.
- 6. Once the proper output voltages are established, adjust the loads within the operating range and observe the output voltage regulation, ripple voltage and other parameters.
- 7. Connect the dongle and control the output voltages from the GUI. See the LTpowerPlay GUI for the LTC7880 Quick Start Guide for details.

**NOTE:** When measuring the output or input voltage ripple, do not use the long ground lead on the oscilloscope probe. See [Figure 3](#page-2-1) for the proper scope probe technique. Short, stiff leads need to be soldered to the  $(+)$  and  $(-)$  terminals of an output capacitor. The probe's ground ring needs to touch the (–) lead and the probe tip needs to touch the (+) lead.

### QUICK START PROCEDURE

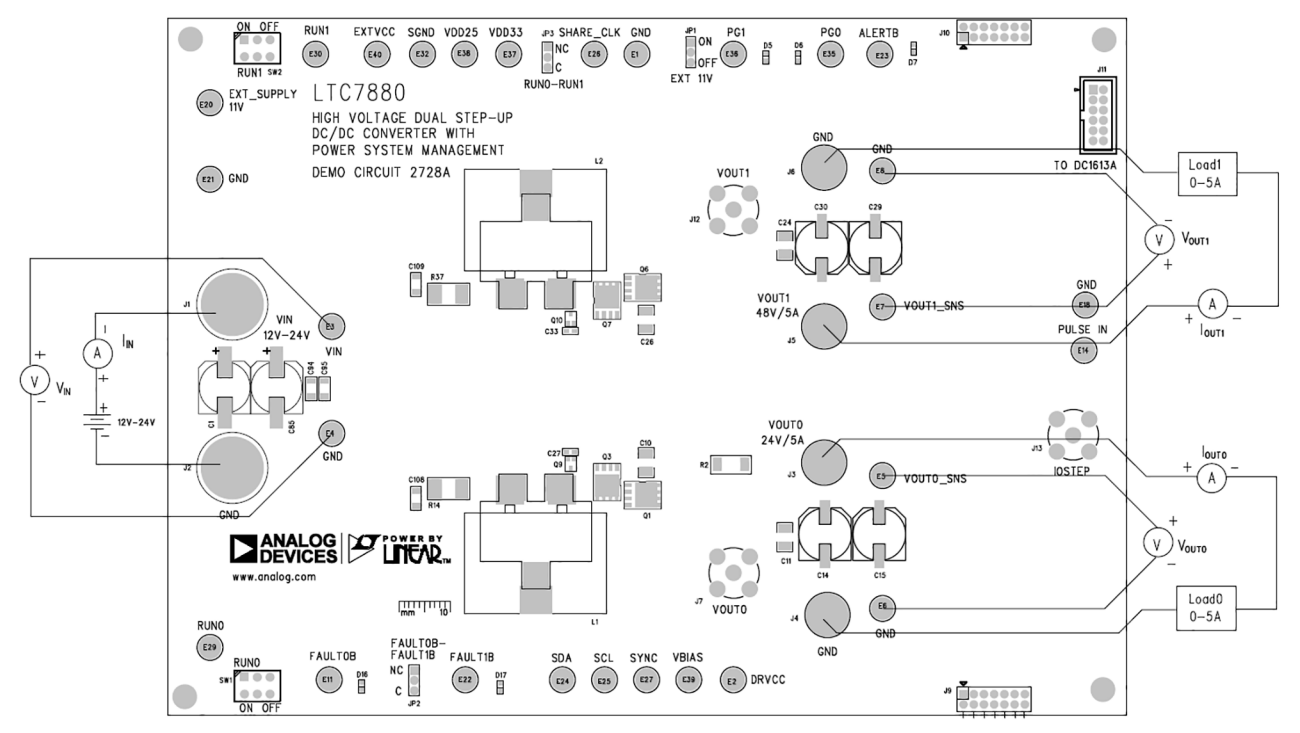

<span id="page-2-0"></span>**Figure 2. Proper Measurement Equipment Setup**

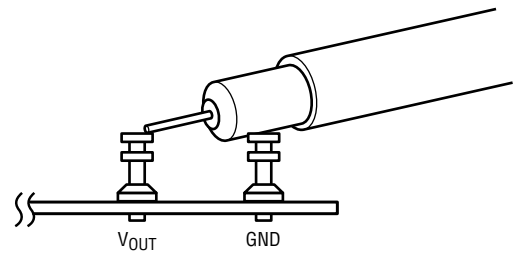

<span id="page-2-1"></span>**Figure 3. Proper Measurement Equipment Setup**

# QUICK START PROCEDURE

### **Connecting a PC to DC2728A**

You can use a PC to reconfigure the power management features of the LTC7880 such as: nominal  $V_{\text{OUT}}$ , margin set points, OV/UV limits, temperature fault limits,

sequencing parameters, the fault log, fault responses, GPIOs and other functionalities. The DC1613A dongle may be plugged when  $V_{IN}$  is present.

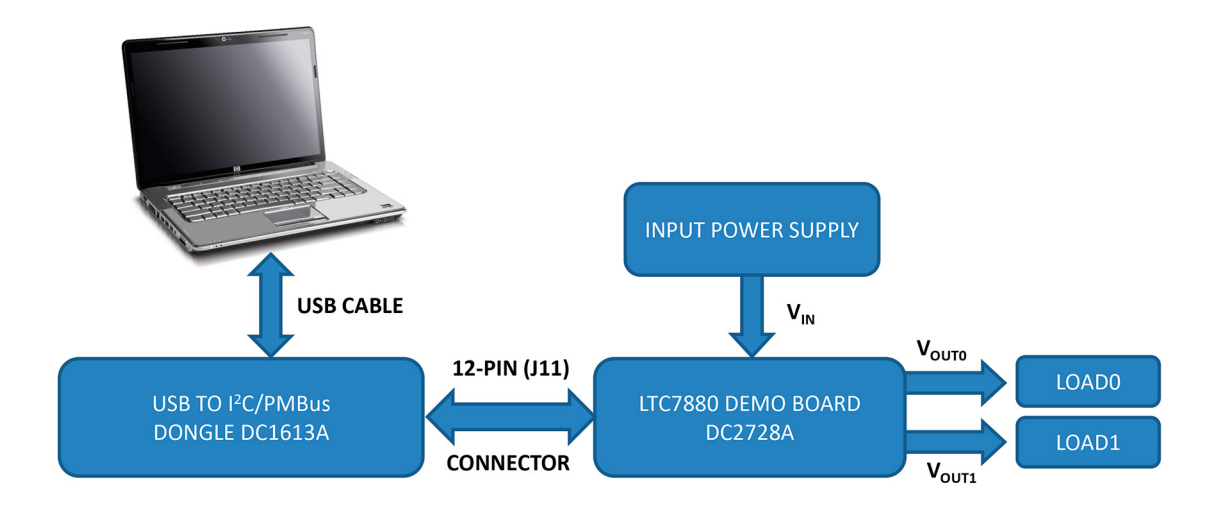

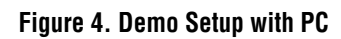

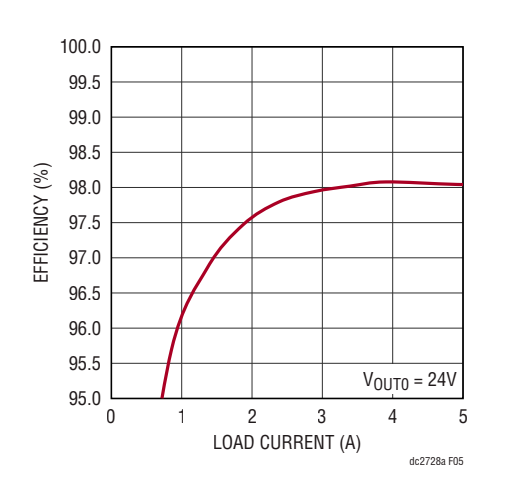

<span id="page-3-0"></span>

<span id="page-3-1"></span>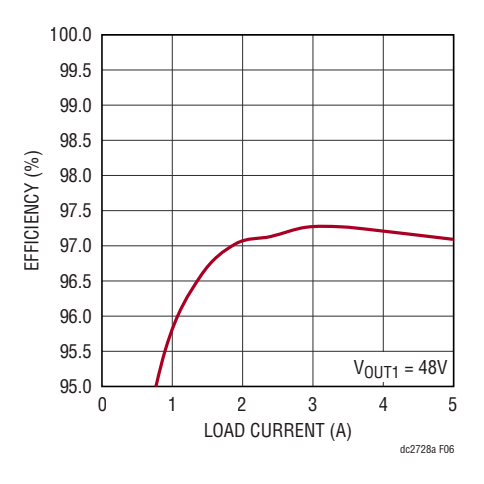

**Figure 5. Efficiency vs Load Current on CH0 (CH1 is Disabled) Figure 6. Efficiency vs Load Current on CH1 (CH0 is Disabled)**

### QUICK START PROCEDURE

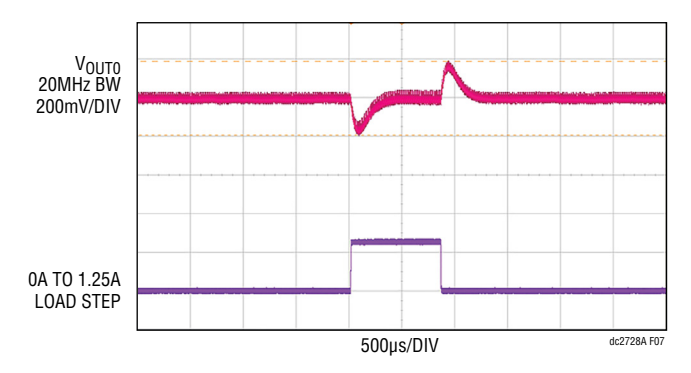

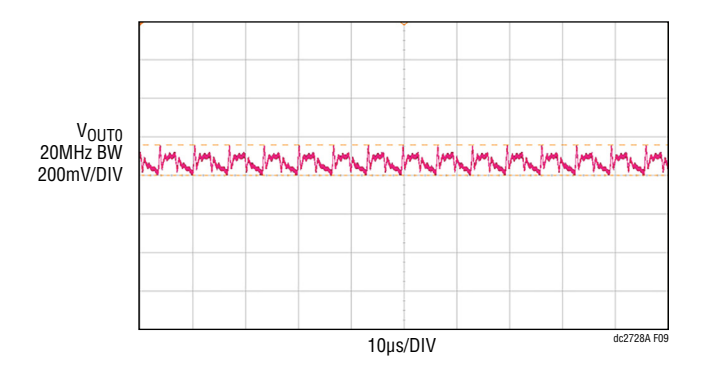

Figure 9. V<sub>OUT0</sub> Voltage Ripple at V<sub>IN</sub> = 12V, V<sub>OUT0</sub> = 24V, I<sub>OUT0</sub> = 5A Figure 10. V<sub>OUT1</sub> Voltage Ripple at V<sub>IN</sub> = 12V, V<sub>OUT1</sub> = 48V, I<sub>OUT1</sub> = 5A

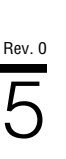

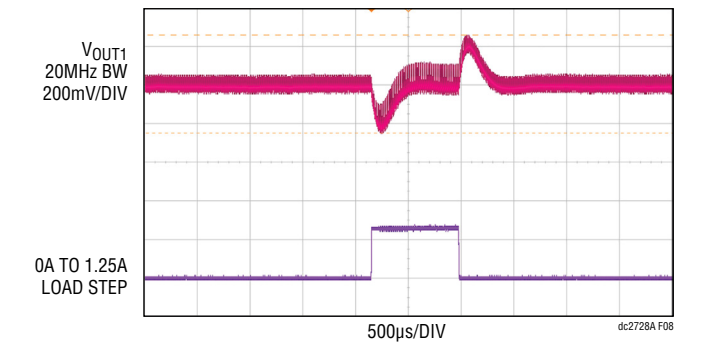

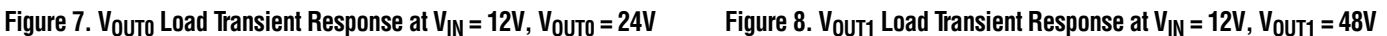

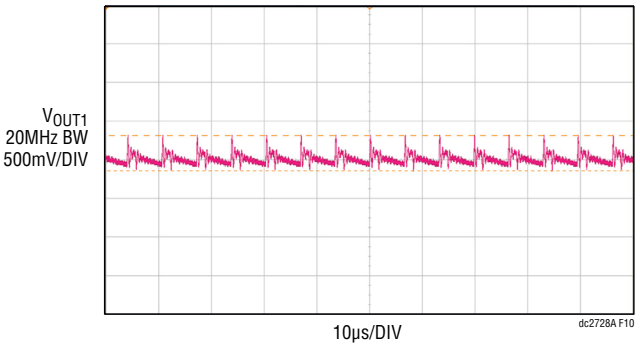

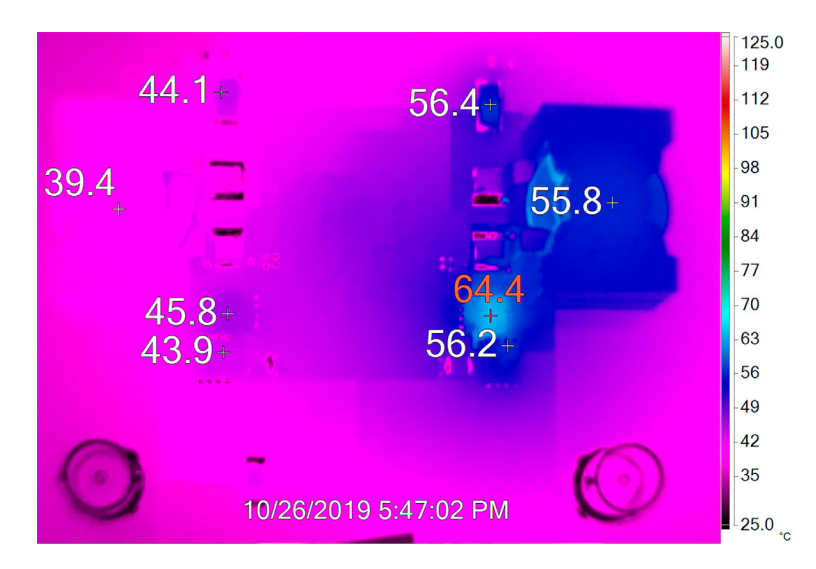

**Figure 11. Thermal at VIN =12V, VOUT0 = 24V, IOUT0 = 5A, VOUT1 = 48V, IOUT1 = 5A, TA = 25°C, No Airflow**

## LTPOWERPLAY SOFTWARE GUI

LTpowerPlay is a powerful Windows-based development environment that supports Analog Devices power system management ICs and μModule® products, including LTM4675, LTM4676, LTM4677, LTM4678, LTM4680, LTM4700, LTM4664, LTC3880, LTC3882, LTC3883, LTC3884 and LTC7880. The software supports a variety of different tasks. You can use LTpowerPlay to evaluate Analog Devices ICs by connecting to a demo board system. LTpowerPlay can also be used in an offline mode (with no hardware present) in order to build a multichip configuration file that can be saved and reloaded at a later time. LTpowerPlay provides unprecedented diagnostic and debug features. It becomes a valuable diagnostic tool during board bring-up to program or tweak the power management scheme in a system, or to diagnose power issues when bringing up rails. LTpowerPlay utilizes the DC1613A USB-to-SMBus controller to communicate with one of many potential targets, including LTM4675. LTM4676, LTM4677, LTM4678, LTM4680, LTM4700, LTM4664, LTC3880, LTC3882, LTC3883, LTC3884 and LTC7880's demo system, or a customer board. The software also provides an automatic update feature to keep the software current with the latest set of device drivers and documentation. The LTpowerPlay software can be downloaded from:

### **[LTpowerPlay](https://www.analog.com/en/design-center/ltpower-play.html)**

To access technical support documents for ADI Digital Power Products visit the LTpowerPlay Help menu. Online help also available through the LTpowerPlay.

| AII (Edit Groups                              | P Config Capture/Replay<br>$\rightarrow$ $\times$                                                           |                                                                                                    | Telemetry<br>$\star$ $\times$                                                       |                                              | "p Dashboard -- U0 (7'h4F) -LTC78 |                          |
|-----------------------------------------------|----------------------------------------------------------------------------------------------------|----------------------------------------------------------------------------------------------------|-------------------------------------------------------------------------------------|----------------------------------------------|-----------------------------------|--------------------------|
|                                               | Config: U0:0                                                                                                |                                                                                                    | Telemetry: U0:0                                                                     |                                              |                                   |                          |
|                                               |                                                                                                    |                                                                                                    | No Custom Scaling is Enabled. Telemetry values shown are as reported by the device. |                                              | 12.1V/0.0A                        |                          |
|                                               |                                                                                                    | $\vee$ Q<br>Lookup:                                                                                         |                                                                                     | Click Here to View Custom Scaling Parameters |                                   |                          |
| <b>B-4 % System</b>                           |                                                                                                    |                                                                                                    | Telemetry -- PWM                                                                    |                                              |                                   | 24.0 V / 0.0 A<br>Ch0O   |
| - (M (Ungrouped)<br>B-8 30 U0 (7h4F) -LTC7880 |                                                                                                    | Setup   All Global   All Paged Addressing/WP   General Config   On/Off/Margin   PWM Configuration   Voltage |                                                                                     | 150.0 kHz                                    |                                   |                          |
|                                               | Current   Temperature   Timing   Fault Responses   Fault Sharing   Scratchpad   Identification              |                                                                                                    | <b>GREAD_FREQUENCY</b><br>Telemetry -- Input Voltage                                |                                              |                                   |                          |
|                                               |                                                                                                    |                                                                                                    | G MFR_VIN_PEAK_LTC                                                                  | 12.7969 V                                    |                                   |                          |
|                                               | <b>General Configuration Registers</b><br>E MFR_CHAN_CONFIG_LTC388X<br>(Ox1D) DisableRunLow, ShortCycle, Sh |                                                                                                    | <b>GREAD_VIN</b>                                                                    | 12.0781 V                                    |                                   | 48.0 V / 0.0 A<br>ch1000 |
|                                               | Addressing and Write Protect                                                                                |                                                                                                    | Telemetry -- Input Current                                                          |                                              | <b>We Efficiency</b>              |                          |
|                                               | MFR_RAIL_ADDRESS_LTC                                                                                        | 0x80                                                                                                    | <b>READ_IIN_PAGED</b>                                                               | 0.0281A                                      |                                   |                          |
|                                               | On/Off Control and Margining                                                                                |                                                                                                    | G MFR_READ_IIN_PEAK_LTC                                                             | 0.0456 A                                     | (980)                             |                          |
|                                               | <b>E ON_OFF_CONFIG</b>                                                                                      | (Ox1E) controlled_on, use_pmbus, use                                                                        | Telemetry -- Input Power                                                            |                                              |                                   |                          |
|                                               | <b>OPERATION</b>                                                                                            | $\bigcirc$ (0x00) ImmediateOff                                                                              | <b>READ_PIN_PAGED</b>                                                               | 0.675W                                       |                                   |                          |
|                                               |                                                                                                    | $O$ (0x40) SoftOff                                                                                          | Telemetry -- Output Volt                                                            | age(V)                                       | [2 rails] READ_VOUT               |                          |
|                                               |                                                                                                    | @ (0x80) On/Nominal Voltage                                                                                 | MFR_VOUT_PEAK_LTC                                                                   | 24.0127 V                                    | READ_VOUT (All Pages in System)   |                          |
|                                               |                                                                                                    | $\circ$ (0x98) MarginLow                                                                                    | <b>READ_VOUT</b>                                                                    | 24.0059 V                                    | $U0:0 - LTC7880$                  | 24.0059 V                |
|                                               |                                                                                                    | $O$ (0xA8) MarginHigh                                                                                       | Telemetry -- Output Voltage (%)                                                     |                                              | U0:1                              | 47.9902 V                |
|                                               | <b>PWM Related Configuration</b>                                                                            |                                                                                                    | MFR_VOUT_PEAK_LTC_PERCENT                                                           | +0.05 % above/below VOUT                     |                                   |                          |
|                                               | E MFR_PWM_MODE_LTC7880                                                                                      | (OXC9) ILIM Hi Range, Servo Enbled, V                                                                       | READ_VOUT_PERCENT                                                                   | +0.02 % above/below VOUT                     |                                   |                          |
|                                               | E MFR_PWM_COMP                                                                                              | (0x39) GM_1P68, R_ITH_24P00                                                                                 | Telemetry -- Output Current                                                         |                                              |                                   |                          |
|                                               | Fault Responses -- Input Voltage                                                                            |                                                                                                    | G MFR_IOUT_PEAK_CHO_LTC                                                             | 12.909 mA<br>$6.042$ mA                      |                                   |                          |
|                                               | E VIN_OV_FAULT_RESPONSE_PAGED                                                                               | $(0x00)$ Ignore                                                                                             | <b>GREAD_IOUT_CHO</b>                                                               |                                              |                                   |                          |
|                                               | <b>Output Voltage</b>                                                                                       |                                                                                                    | Telemetry -- Temperature<br>MFR_TEMPERATURE_1_PEAK_L                                | 29.8 °C                                      |                                   |                          |
|                                               | VOUT_OV_FAULT_LIMIT                                                                                         | +10.0 % above/below VOUT                                                                                    | READ_TEMPERATURE_1_PAGED                                                            | 29.5 °C                                      |                                   |                          |
|                                               | VOUT_OV_WARN_LIMIT                                                                                          | +7.5 % above/below your                                                                                     | <b>GREAD_TEMPERATURE_2</b>                                                          | 40.0 °C                                      |                                   |                          |
|                                               | VOUT_MARGIN_HIGH                                                                                            | +5.0 % above/below VOUT                                                                                     | Telemetry -- Output Power                                                           |                                              |                                   |                          |
|                                               | VOUT_COMMAND                                                                                                | 24.0000 V                                                                                                   | <b>GREAD_POUT_CHO</b>                                                               | 0.145W                                       |                                   |                          |
|                                               | VOUT_MARGIN_LOW                                                                                             | -5.0 % above/below VOUT                                                                                     | Telemetry -- General                                                                |                                              |                                   |                          |
|                                               | VOUT_UV_WARN_LIMIT                                                                                          | -7.5 % above/below your                                                                                     | G MFR_REAL_TIME_LTC                                                                 | 0000 Days, 00h : 19m                         | Telemetry Plot                    |                          |
|                                               | VOUT_UV_FAULT_LIMIT                                                                                         | -10.0 % above/below your                                                                                    | <b>Status Summary</b>                                                               |                                              | Plot - 4.9Hz                      |                          |
|                                               | Fault Responses -- Output Voltage<br>E TON_MAX_FAULT_RESPONSE                                               | (0xB8) Immediate Off, Infinite_Retry                                                                        | FAULT_WARN_LIST                                                                     | "OK"                                         |                                   |                          |
|                                               | E VOUT_UV_FAULT_RESPONSE                                                                                    | (0xB8) Immediate Off, Infinite_Retry                                                                        | E STATUS_BYTE                                                                       | $(0x00)$ 0                                   |                                   | <b>READ VOUT</b>         |
|                                               | E VOUT_OV_FAULT_RESPONSE                                                                                    | (0x00) Force TG High                                                                                        | E STATUS_WORD                                                                       | $(0x0000)$ 0                                 | $-$ >> $1000$                     |                          |
|                                               | Output Voltage -- Miscellaneous                                                                             |                                                                                                    | Status -- Details                                                                   |                                              | U0:1                              |                          |
|                                               | VOUT_MAX                                                                                                    | 60.0000 V                                                                                                   | E STATUS_INPUT_PAGED_LTC7880 (0x00) 0                                               |                                              |                                   |                          |
|                                               | E VOUT_MODE                                                                                                 | $(0x16)$ Linear, $1sb_5ize = 2 \land (-10)$                                                                 | E STATUS_TEMP_PAGED                                                                 | $(0x00)$ 0                                   |                                   |                          |
|                                               | MFR_VOUT_START_LTC                                                                                          | 12.0000 V                                                                                                   | <b>E</b> STATUS_CML                                                                 | $(0x00)$ 0                                   |                                   |                          |
|                                               | VOUT_TRANSITION_RATE                                                                                        | 1,000 V/ms                                                                                                  | <b>E STATUS_VOUT</b>                                                                | $(0x00)$ 0<br>$\checkmark$                   |                                   |                          |
|                                               | Input Current Calibration                                                                                   |                                                                                                    |                                                                                     |                                              |                                   |                          |
|                                               | MFR_IIN_CAL_GAIN_PAGED_LTC                                                                                  | 3.000 m0hms                                                                                                 | D Idealized On/Off Waveforms                                                        | $\mathbf{v} \times$                          |                                   |                          |
|                                               | MFR_IIN_CAL_GAIN_TC_PAGED_LTC7880                                                                           | O ppm/ <sup>2</sup> C                                                                                       |                                                                                     |                                              |                                   |                          |
|                                               | Input Current                                                                                               |                                                                                                    |                                                                                     |                                              |                                   |                          |
|                                               | IIN_OC_FAULT_LIMIT_PAGED                                                                                    | 25,0000 A                                                                                                   |                                                                                     |                                              |                                   |                          |
|                                               | <b>External Temperature Calibration</b>                                                                     |                                                                                                    | <b>U0:0</b>                                                                         |                                              |                                   |                          |
|                                               | MFR_TEMP_1_GAIN                                                                                             | 1.0000 mV/'C                                                                                                |                                                                                     |                                              | 35                                |                          |
|                                               | MFR_TEMP_1_OFFSET                                                                                           | $0,0000 \text{ } ^{\circ}C$                                                                                 |                                                                                     |                                              |                                   |                          |
|                                               | <b>External Temperature Commands and Limits</b>                                                             |                                                                                                    |                                                                                     |                                              |                                   |                          |
|                                               | OT_FAULT_LIMIT_PAGED                                                                                        | 100.0 °C                                                                                                    |                                                                                     |                                              |                                   |                          |
|                                               | OT_WARN_LIMIT_PAGED                                                                                         | 85.0 °C                                                                                                    |                                                                                     |                                              |                                   |                          |
|                                               | UT_FAULT_LIMIT_PAGED                                                                                        | $-40.0 °C$                                                                                                  |                                                                                     |                                              |                                   |                          |
|                                               | Fault Responses -- External Temperature                                                                     |                                                                                                    |                                                                                     |                                              |                                   |                          |
|                                               | E UT_FAULT_RESPONSE_PAGED                                                                                   | (0x88) Immediate Off, Infinite_Retry                                                                        |                                                                                     |                                              |                                   |                          |
| Simple Mode                                   | On/Off Control and Margining                                                                                |                                                                                                    |                                                                                     |                                              |                                   |                          |
|                                               | (Select a Register)                                                                                         |                                                                                                    |                                                                                     |                                              |                                   |                          |
| <b>Advanced Mode</b>                          | Press F1 for more Information on this Register                                                              |                                                                                                    |                                                                                     |                                              |                                   |                          |

**Figure 12. LTpowerPlay Main Interface**

# LTPOWERPLAY QUICK START PROCEDURE

The following procedure describes how to use LTpowerPlay to monitor and change the settings of LTC7880.

1. Download and install the LTPowerPlay GUI:

**[LTpowerPlay](https://www.analog.com/en/design-center/ltpower-play.html)** 

- 2. Launch the LTpowerPlay GUI.
- a. The GUI should automatically identify the DC2728A. The system tree on the left-hand side should look like this:

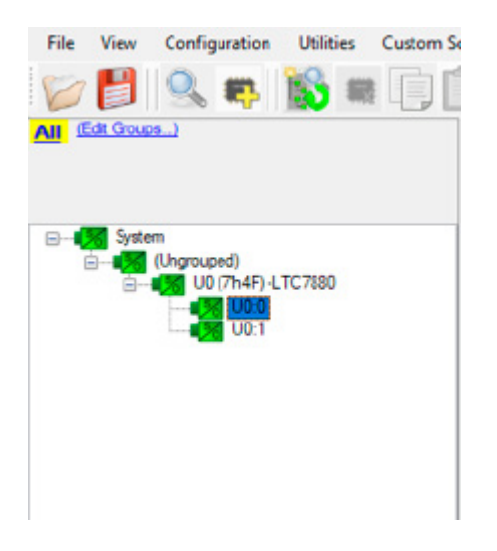

b. A green message box shows for a few seconds in the lower left hand corner, confirming that LTC7880 is communicating:

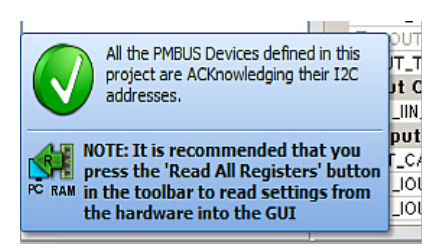

c. In the Toolbar, click the "R" (RAM to PC) icon to read the RAM from the LTC7880. This reads the configuration from the RAM of LTC7880 and loads it into the GUI.

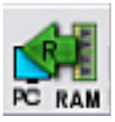

d. If you want to change the output voltage to a different value, like 36V. In the Config tab, type in 36 in the VOUT\_COMMAND box, like this:

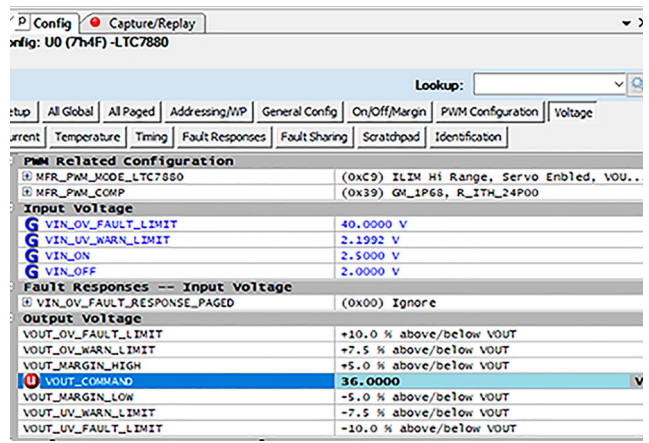

Then, click the "W" (PC to RAM) icon to write these register values to the LTC7880. After finishing this step, you will see the output voltage will change to 36V.

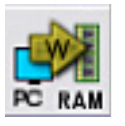

If the write is successful, you will see the following message:

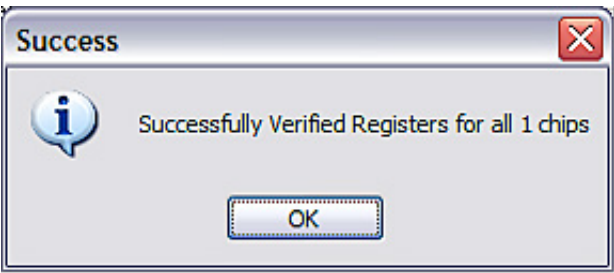

e. You can save the changes into the NVM. In the tool bar, click "RAM to NVM" button, as following:

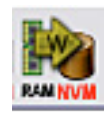

f. Save the demo board configuration to a (\*.proj) file. Click the Save icon and save the file. Name it whatever you want.

# [DEMO MANUAL DC2728A](https://www.analog.com/DC2728A?doc=DC2728A.pdf )

# PARTS LIST

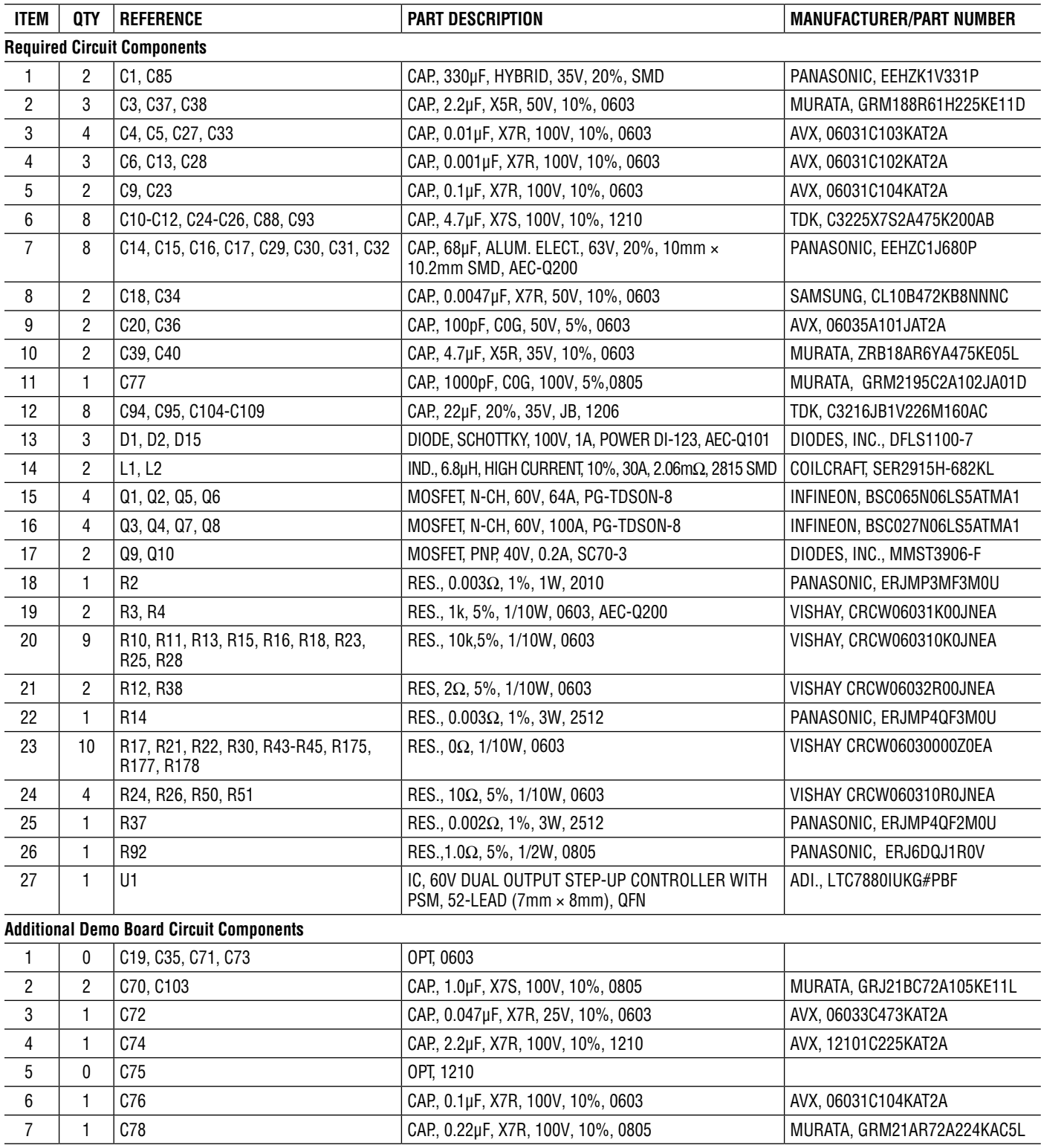

# PARTS LIST

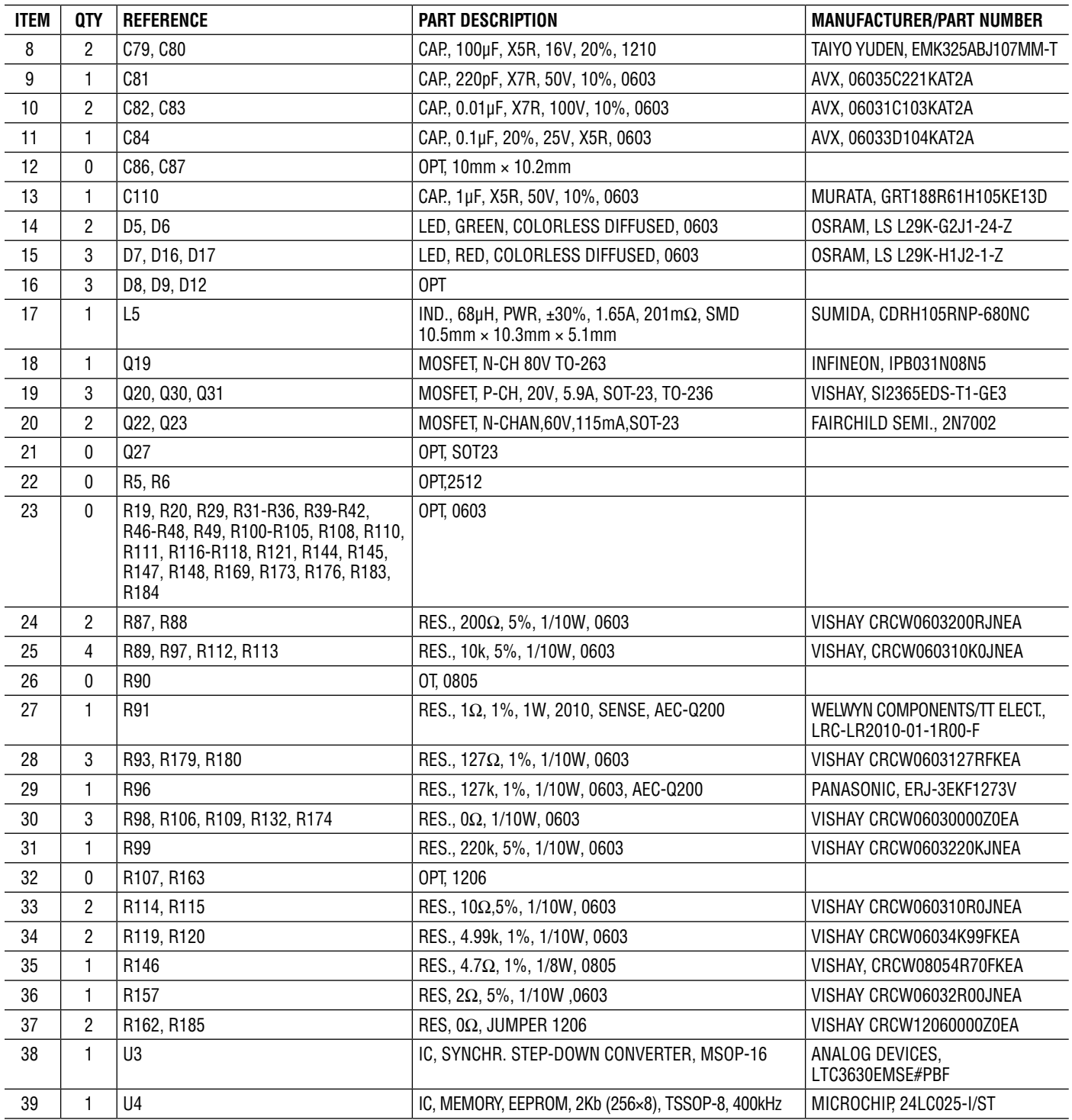

# PARTS LIST

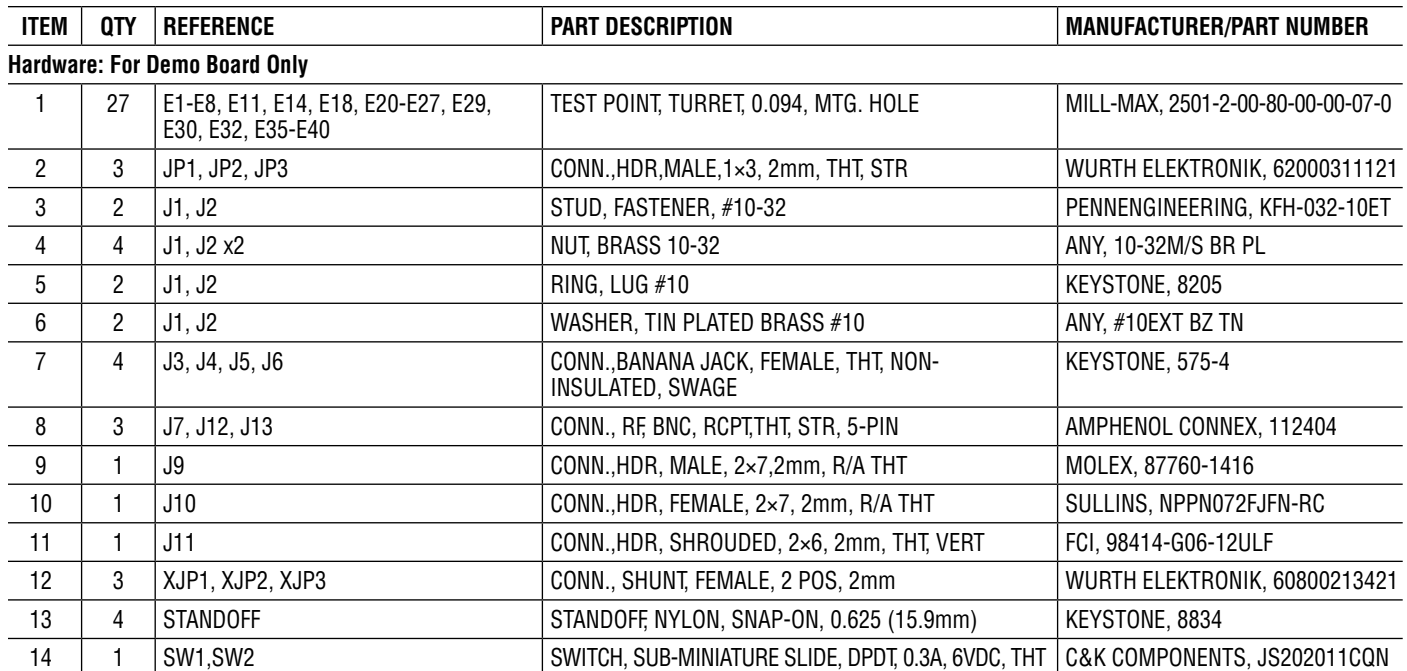

### SCHEMATIC DIAGRAM

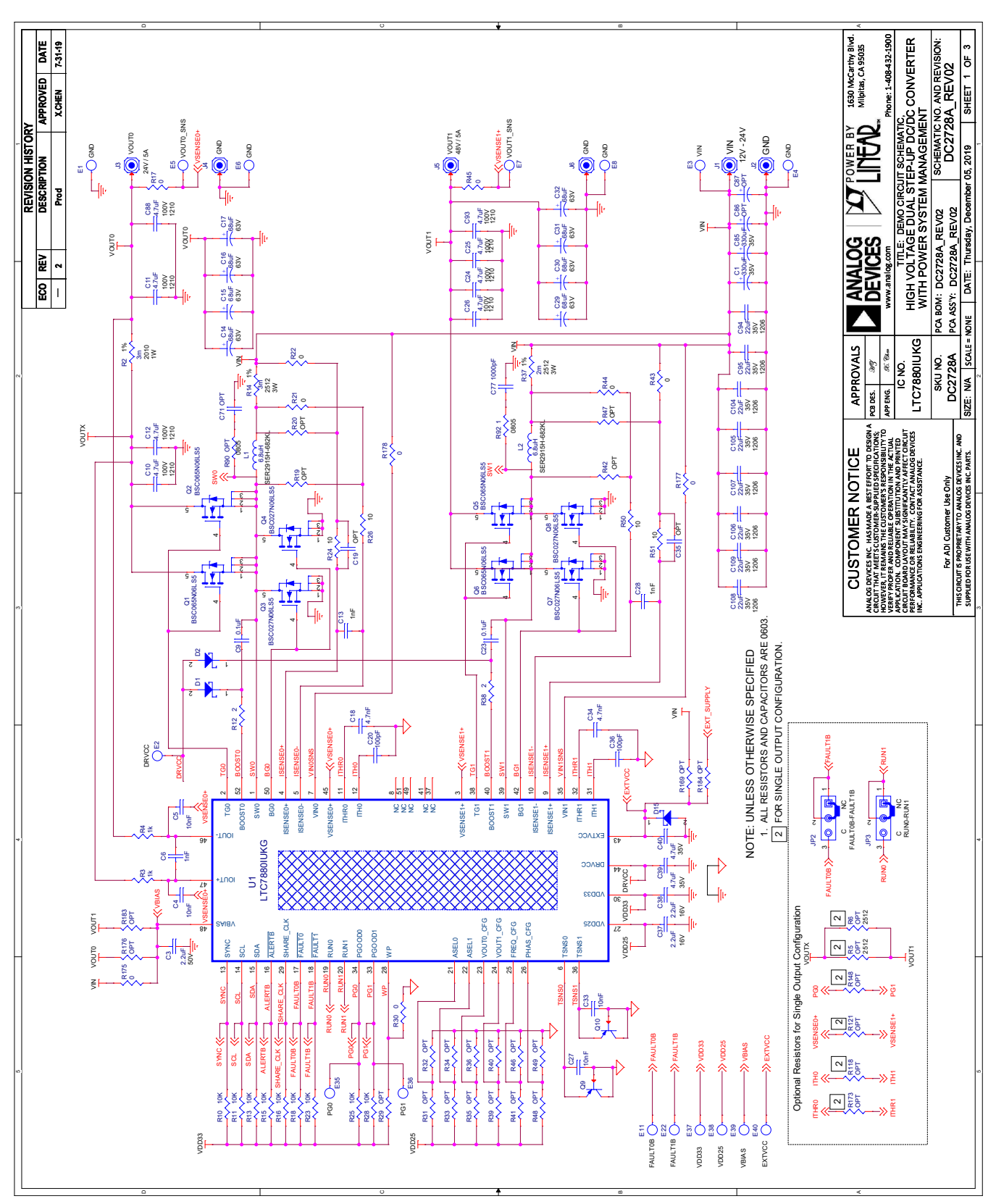

Rev. 0

# SCHEMATIC DIAGRAM

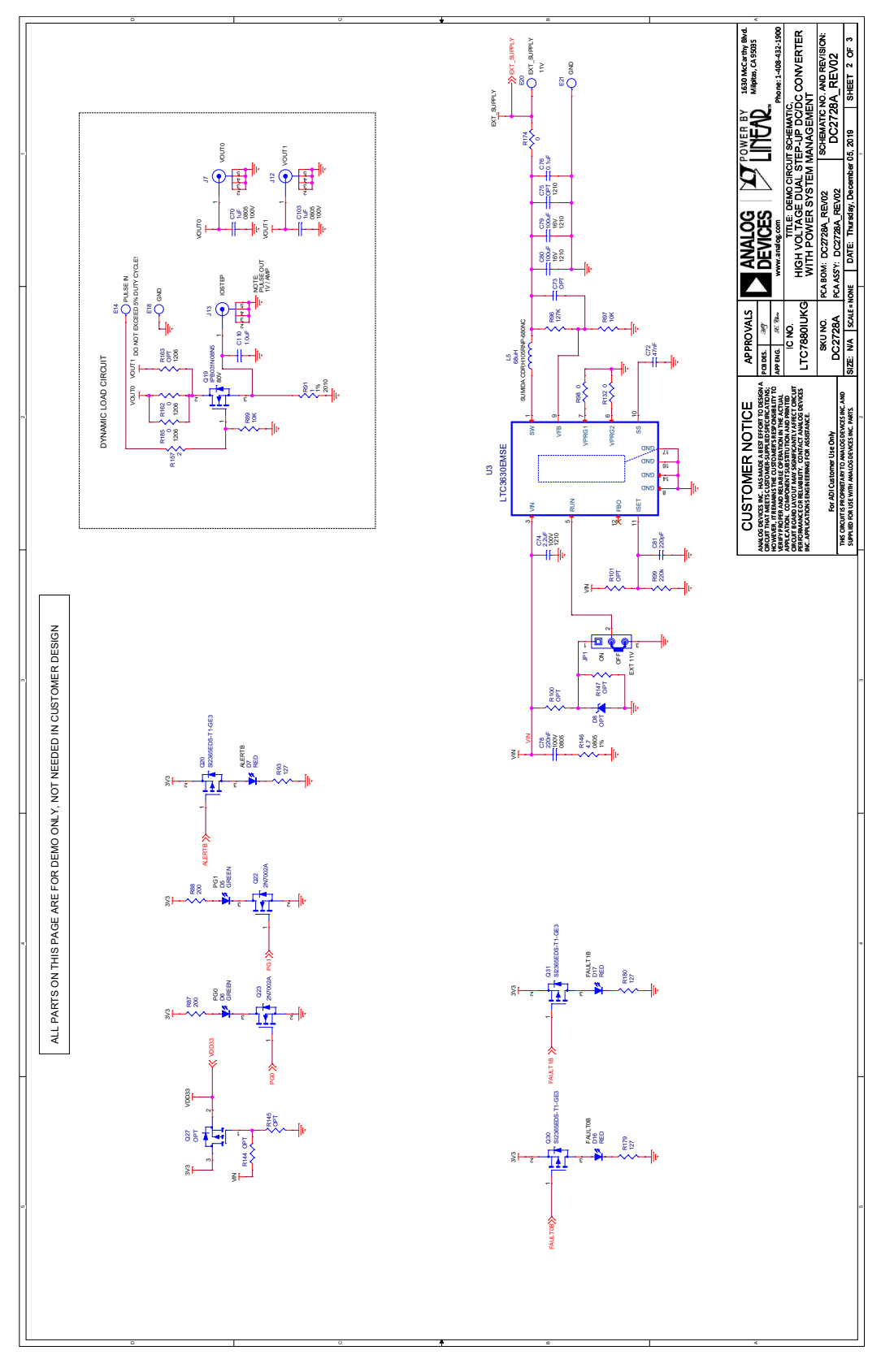

# SCHEMATIC DIAGRAM

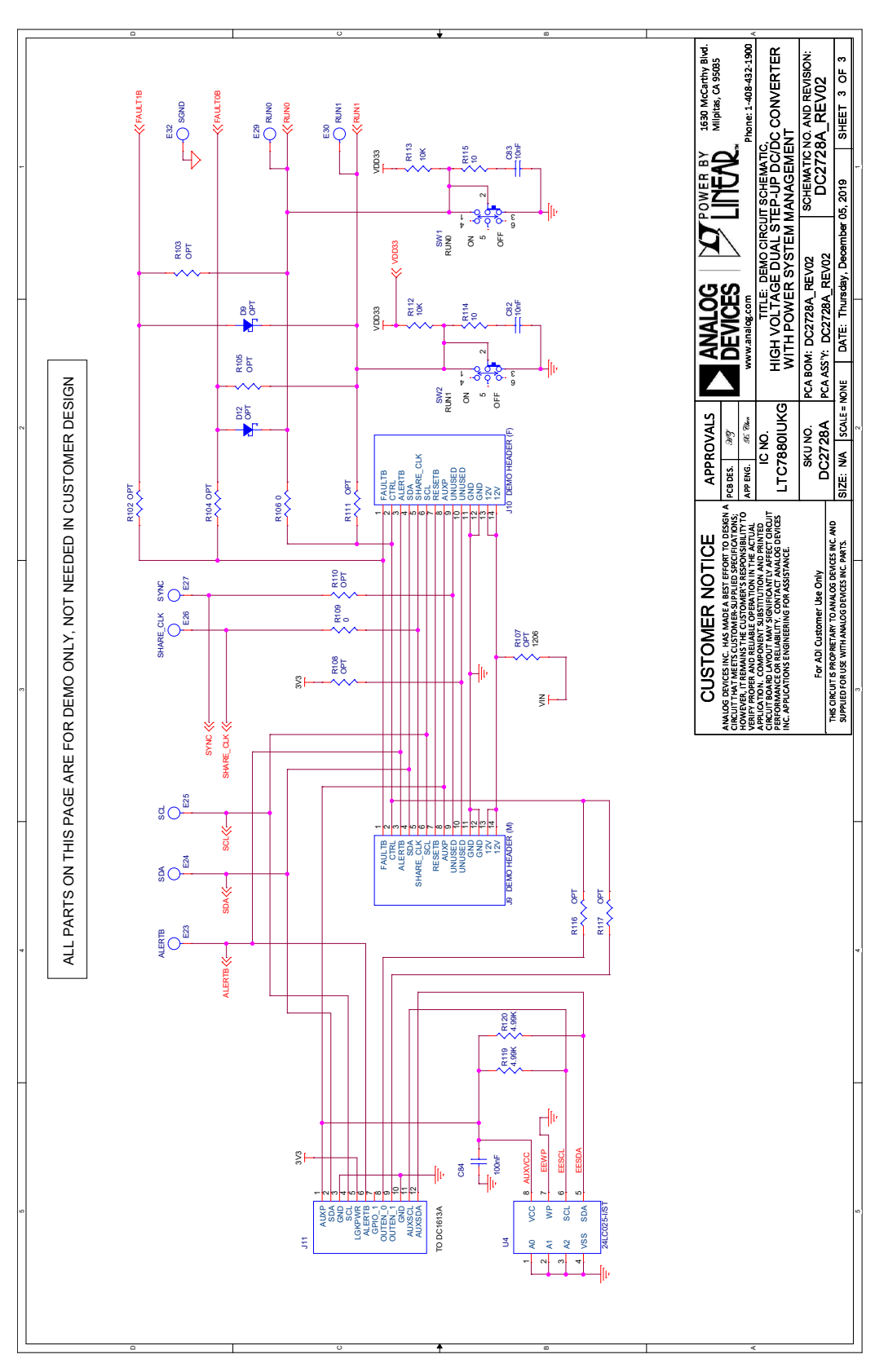

Information furnished by Analog Devices is believed to be accurate and reliable. However, no responsibility is assumed by Analog Devices for its use, nor for any infringements of patents or other rights of third parties that may result from its use. Specifications<br>subject to change without notice. No license is granted by implication or otherwise un

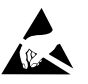

#### **ESD Caution**

**ESD (electrostatic discharge) sensitive device.** Charged devices and circuit boards can discharge without detection. Although this product features patented or proprietary protection circuitry, damage may occur on devices subjected to high energy ESD. Therefore, proper ESD precautions should be taken to avoid performance degradation or loss of functionality.

#### **Legal Terms and Conditions**

By using the evaluation board discussed herein (together with any tools, components documentation or support materials, the "Evaluation Board"), you are agreeing to be bound by the terms and conditions set forth below ("Agreement") unless you have purchased the Evaluation Board, in which case the Analog Devices Standard Terms and Conditions of Sale shall govern. Do not use the Evaluation Board until you have read and agreed to the Agreement. Your use of the Evaluation Board shall signify your acceptance of the Agreement. This Agreement is made by and between you ("Customer") and Analog Devices, Inc. ("ADI"), with its principal place of business at One Technology Way, Norwood, MA 02062, USA. Subject to the terms and conditions of the Agreement, ADI hereby grants to Customer a free, limited, personal, temporary, non-exclusive, non-sublicensable, non-transferable license to use the Evaluation Board FOR EVALUATION PURPOSES ONLY. Customer understands and agrees that the Evaluation Board is provided for the sole and exclusive purpose referenced above, and agrees not to use the Evaluation Board for any other purpose. Furthermore, the license granted is expressly made subject to the following additional limitations: Customer shall not (i) rent, lease, display, sell, transfer, assign, sublicense, or distribute the Evaluation Board; and (ii) permit any Third Party to access the Evaluation Board. As used herein, the term "Third Party" includes any entity other than ADI, Customer, their employees, affiliates and in-house consultants. The Evaluation Board is NOT sold to Customer; all rights not expressly granted herein, including ownership of the Evaluation Board, are reserved by ADI. CONFIDENTIALITY. This Agreement and the Evaluation Board shall all be considered the confidential and proprietary information of ADI. Customer may not disclose or transfer any portion of the Evaluation Board to any other party for any reason. Upon discontinuation of use of the Evaluation Board or termination of this Agreement, Customer agrees to promptly return the Evaluation Board to ADI. ADDITIONAL RESTRICTIONS. Customer may not disassemble, decompile or reverse engineer chips on the Evaluation Board. Customer shall inform ADI of any occurred damages or any modifications or alterations it makes to the Evaluation Board, including but not limited to soldering or any other activity that affects the material content of the Evaluation Board. Modifications to the Evaluation Board must comply with applicable law, including but not limited to the RoHS Directive. TERMINATION. ADI may terminate this Agreement at any time upon giving written notice to Customer. Customer agrees to return to ADI the Evaluation Board at that time. LIMITATION OF LIABILITY. THE EVALUATION BOARD PROVIDED HEREUNDER IS PROVIDED "AS IS" AND ADI MAKES NO WARRANTIES OR REPRESENTATIONS OF ANY KIND WITH RESPECT TO IT. ADI SPECIFICALLY DISCLAIMS ANY REPRESENTATIONS, ENDORSEMENTS, GUARANTEES, OR WARRANTIES, EXPRESS OR IMPLIED, RELATED TO THE EVALUATION BOARD INCLUDING, BUT NOT LIMITED TO, THE IMPLIED WARRANTY OF MERCHANTABILITY, TITLE, FITNESS FOR A PARTICULAR PURPOSE OR NONINFRINGEMENT OF INTELLECTUAL PROPERTY RIGHTS. IN NO EVENT WILL ADI AND ITS LICENSORS BE LIABLE FOR ANY INCIDENTAL, SPECIAL, INDIRECT, OR CONSEQUENTIAL DAMAGES RESULTING FROM CUSTOMER'S POSSESSION OR USE OF THE EVALUATION BOARD, INCLUDING BUT NOT LIMITED TO LOST PROFITS, DELAY COSTS, LABOR COSTS OR LOSS OF GOODWILL. ADI'S TOTAL LIABILITY FROM ANY AND ALL CAUSES SHALL BE LIMITED TO THE AMOUNT OF ONE HUNDRED US DOLLARS (\$100.00). EXPORT. Customer agrees that it will not directly or indirectly export the Evaluation Board to another country, and that it will comply with all applicable United States federal laws and regulations relating to exports. GOVERNING LAW. This Agreement shall be governed by and construed in accordance with the substantive laws of the Commonwealth of Massachusetts (excluding conflict of law rules). Any legal action regarding this Agreement will be heard in the state or federal courts having jurisdiction in Suffolk County, Massachusetts, and Customer hereby submits to the personal jurisdiction and venue of such courts. The United Nations Convention on Contracts for the International Sale of Goods shall not apply to this Agreement and is expressly disclaimed.

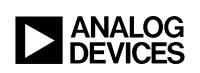